# **แผนการจัดการเรียนรู.ที่ 1 ขั้นตอนวิธีแบบลำดับขั้น**

# **1. สาระการเรียนรู. / ตัวชี้วัด สาระที่ 4 เทคโนโลยี มาตรฐานการเรียนรู.**

**มาตรฐาน** ว 4.1 เข(าใจแนวคิดหลักของเทคโนโลยีเพื่อการดำรงชีวิตในสังคมที่มีการเปลี่ยนแปลง ้อย่างรวดเร็ว ใช้ความรู้และทักษะทางด้านวิทยาศาสตร์ คณิตศาสตร์ และศาสตร์อื่น ๆ เพื่อแก้ปัญหาหรือ พัฒนางานอย่างมีความคิดสร้างสรรค์ ด้วยกระบวนการออกแบบเชิงวิศวกรรม เลือกใช้เทคโนโลยีอย่าง เหมาะสมโดยคำนึงถึงผลกระทบต่อชีวิต สังคม และสิ่งแวดล้อม

้ว 4.2 เข้าใจและใช้แนวคิดเชิงคำนวณในการแก้ปัญหาที่พบในชีวิตจริงอย่างเป็นขั้นตอน ้ และเป็นระบบ ใช้เทคโนโลยีสารสนเทศและการสื่อสารในการเรียนรู้การทำงาน และการแก้ปัญหาได้อย่างมี ประสิทธิภาพ รู้เท่าทัน และมีจริยธรรม

ี **ตัวชี้วัด** ว 4.1 ม.4/4 ทดสอบ ประเมิน วิเคราะห์ และให้เหตุผลของปัญหาหรือข้อบกพร่องที่ เกิดขึ้นภายใต้กรอบเงื่อนไข หาแนวทางการปรับปรุงแก้ไข และนำเสนอผลการแก้ปัญหา พร้อมทั้งเสนอแนว ทางการพัฒนาต่อยอด

้ว 4.2 ม.4/1 ประยุกต์ใช้แนวคิดเชิงคำนวณในการพัฒนาโครงงานที่มีการบูรณการกับ ์ วิชาอื่นอย่างสร้างสรรค์ และเชื่อมโยงกับชีวิตจริง

## **2. สาระสำคัญ**

ความสามารถประการแรกๆ ของโปรแกรมคอมพิวเตอร์คือการแสดงผลข้อมูลออกทางหน้าจอหรือ ้ส่วนแสดงผลได้ ซึ่งการแสดงผลมีด้วยการหลากหลายรูปแบบตามจุดประสงค์ของการนำเสนอข้อมูล นอกจากนี้โปรแกรมคอมพิวเตอร์ที่ดีและมียืดหยุ่นต่อการใช้งาน ควรจะต้องสามารถรับข้อมูลสำหรับใช้ ประมวลผลเข้าสู่เครื่องคอมพิวเตอร์ได้เช่นกัน เพราะผลลัพธ์ในการแสดงผลจะเปลี่ยนไปเมื่อข้อมูลนำเข้ามีการ เปลี่ยนแปลงไปด้วย และทำให้ผู้ใช้งานสามารถป้อนข้อมูลที่ต้องการเข้าสู่คอมพิวเตอร์ได้อย่างสะดวกและ รวดเร็ว ไม่ต้องแก้ไขโปรแกรมบ่อยครั้ง

## **3. สาระการเรียนรู.**

- **3.1 ความรู.**
	- 1. ฟังก์ชันแสดงผล
	- 2. ฟังก์ชันรับค่า
	- 3. ตัวแปร
	- 4. ตัวดำเนินการ

#### **3.2 ทักษะ/กระบวนการ**

- 1. การวิเคราะห์
- 2. การแก้ปัญหา
- 3. การเขียนโปรแกรมคอมพิวเตอร์

#### **3.3 สมรรถนะสำคัญของผู.เรียน**

- 1. ความสามารถในการใช(เทคโนโลยี
- 2. ความสามารถในการคิด
- 3. ความสามารถในการแก้ปัญหา

#### 3.4 คุณลักษณะอันพึงประสงค์

- 1. มีวินัย
- 2. ใฝ่เรียนร้
- 3. มุ่งมั่นในการทำงาน

## **4. กระบวนการจัดการเรียนการสอน :** ใช้การสอนแบบการเรียนรู้โดยใช้ปัญหาเป็นฐาน

## **4.1 กิจกรรมนำเข้าสู่การเรียน**

1. ครูให้นักเรียนร่วมกับคิดและอภิปรายเกี่ยวกับกระบวนการประมวลผลข้อมูลว่ามีองค์ประกอบ อย่างไรบ้าง โดยครูคอยแนะนำและชี้แนะหรือยกตัวอย่างให้นักเรียนเห็นแนวทางคำตอบ คือ การรับข้อมูลเข้า การประมวลผล และการแสดงผล

2. ครูยกตัวอย่างโปรแกรมคำนวณพื้นที่สามเหลี่ยม พร้อมกับให้นักเรียนร่วมกับวิเคราะห์ว่าถ้าจะ ้คำนวณพื้นที่สามเหลี่ยมได้นั้น ข้อมูลเข้าคืออะไร การประมวลผลคืออะไร และผลลัพธ์ที่ต้องแสดงคืออะไร

# **4.2 กิจกรรมพัฒนาการเรียนรู.**

#### **กำหนดปWญหา**

1. ครูให้นักเรียนแบ่งกลุ่มๆ ละ 4 – 5 คน โดยเปลี่ยนกลุ่มจากเดิมที่ครั้งที่ผ่านมา และแจกใบกิจกรรม ที่ 1 เรื่องการแสดงผลและการรับข้อมูลเข้า

2. ครูมอบหมายภารกิจให้แต่ละกลุ่มเขียนโปรแกรมคำนวณพื้นที่อย่างง่าย โดยจับสลากสูตรคำนวณ พื้นที่ต่างๆ ดังนี้กลุ่มละ 1 สูตร

- คำนวณหาค่าพื้นที่ผิวของทรงกระบอก
- คำนวณหาค่าพื้นที่ผิวของทรงกลม
- คำนวณหาค่าพื้นที่ผิวของกรวย
- คำนวณหาค่าพื้นที่ผิวของลูกบาตร
- คำนวณหาค่าพื้นที่ผิวของรูปทรงสี่เหลี่ยมผืนผ้า

#### **ทำความเข้าใจปัญหา**

3. นักเรียนแต่ละกลุ่มทำความเข้าใจปัญหา โดยวิเคราะห์ปัญหาที่ต้องค้นหาหรือแก้ไขจากใบกิจกรรม ที่กำหบดให้

4. นักเรียนร่วมกันอภิปรายปัญหาที่นักเรียนจะต้องค้นหา แก้ไข หรือหาวิธีการที่ถูกต้อง โดยครูคอย ให้คำแนะนำ เสริมแรง และเสนอแนะเพิ่มเติมหากนักเรียนยังวิเคราะห์ปัญหาไม่ถูกต้อง โดยตอบคำถามใน ำไระเด็นต่อไปนี้

- ข้อมูลนำเข้ามีกี่ค่า อะไรบ้าง

- การประมวลผลคืออะไร
- ผลลัพธ์หรือข้อมูลส่งออกคืออะไร

## **ดำเนินการศึกษาค.นคว.า**

5. นักเรียนดำเนินการศึกษาค้นคว้าและเรียนรู้เกี่ยวกับการแสดงผลข้อมูลและการรับค่าข้อมูลเข้าสู่ โปรแกรม จากเว็บไซต์ python.nattapon.com หัวข้อ 2.3 ฟังก์ชันแสดงผล และหัวข้อ 2.4 ฟังก์ชันรับค่า เป็นเวลา 20 นาที

6. ครูคอยให้คำแนะนำ เสนอแนะ และตอบข้อซักถามเมื่อนักเรียนเกิดปัญหาหรือมีข้อสงสัย

# ้สังเคราะห์ความรู้

7. นักเรียนสังเคราะห์ความร้เป็นของกล่มตนเอง ในประเด็นต่อไปนี้

- ฟังก์ชันแสดงผลคืออะไร มีวิธีการใช้งานอย่างไร

- ฟังก์ชันรับข้อมลคืออะไร มีวิธีการใช้งานอย่างไร
- 8. นักเรียนในกลุ่มแลกเปลี่ยนความคิดเห็นและตรวจสอบองค์ความรู้ของกลุ่มตนเอง

#### **สรุปและประเมินคำตอบ**

- 9. นักเรียนแต่ละกลุ่มสรุปคำตอบและเขียนคำตอบลงในใบกิจกรรมให้ชัดเจน
- 10. สมาชิกกลุ่มร่วมกันประเมินคำตอบและตรวจสอบคำตอบที่ค้นพบอีกครั้ง

#### **นำเสนอและประเมินผล**

11. ครูสุ่มนักเรียน 2 – 3 กลุ่มให้ออกมานำเสนอคำตอบและวิธีการหาคำตอบที่ค้นพบ พร้อมอธิบาย ้องค์ความรู้ที่ได้จากการศึกษาค้นคว้า

12. นักเรียนแต่ละกลุ่มวิเคราะห์คำตอบของเพื่อนที่นำเสนอ และเปรียบเทียบความเหมือนหรือ แตกต่างจากวิธีการที่ตนเองค้นพบ หากมีจุดที่แตกต่างให้นักเรียนนำเสนอและแลกเปลี่ยนความรู้กับเพื่อนกลุ่ม อื่นๆ ที่หน้าชั้นเรียนอีกครั้ง

### **4.3 กิจกรรมสรุปการเรียนรู.**

- 1. ครูเฉลยใบกิจกรรม และตอบปัญหาข้อสงสัยต่างๆ ของนักเรียน
- 2. นักเรียนและครูร่วมกันสรุปองค์ความรู้เกี่ยวกับการแสดงผลข้อมูลและการรับค่าข้อมูล
- 3. ครูเปิดโอกาสให้นักเรียนสอบถามปัญหาข้อสงสัย และตอบปัญหาให้นักเรียนเข้าใจอีกครั้ง

# **5. สื่อการเรียนรู.**

- 1. ใบกิจกรรมที่ 1 เรื่องการแสดงผลและการรับข้อมูลเข้า
- 3. เว็บไซต์ python.nattapon.com
- 4. หนังสือเรียนภาษาไพทอน (สสวท.)

#### **6. การวัดและประเมินผล**

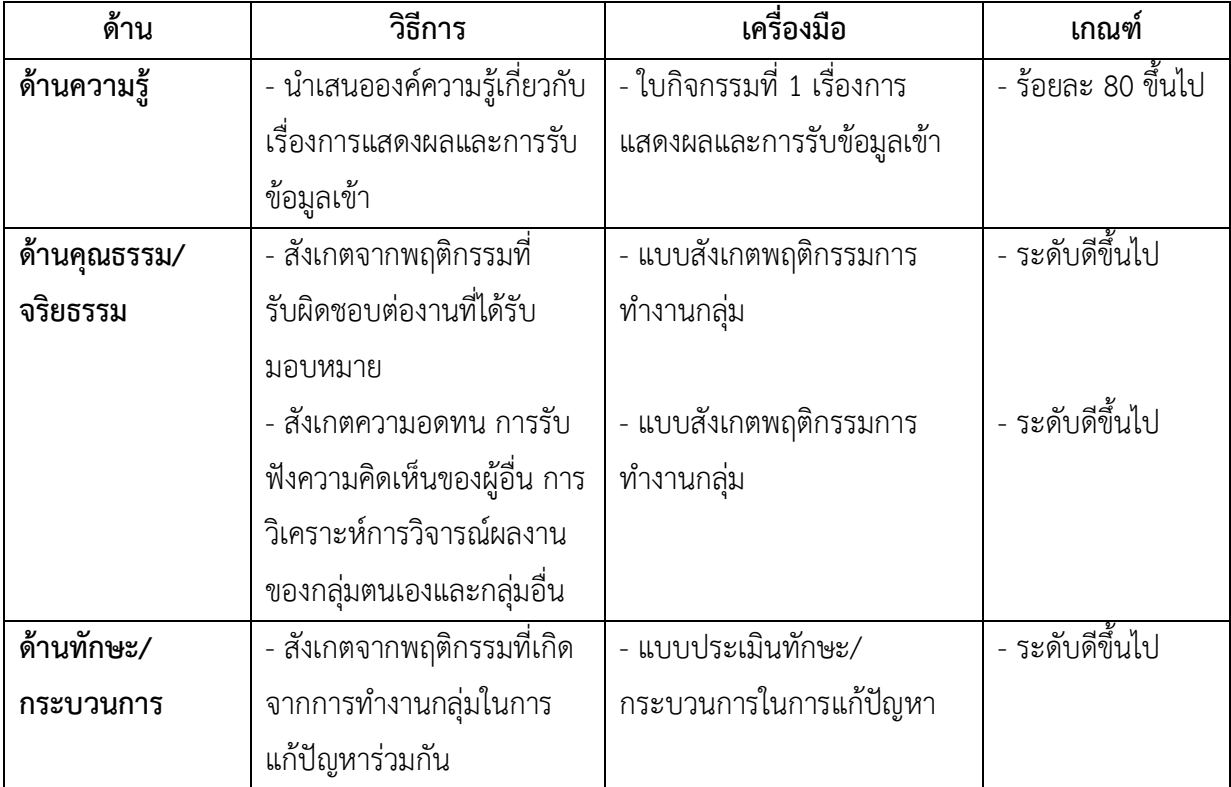

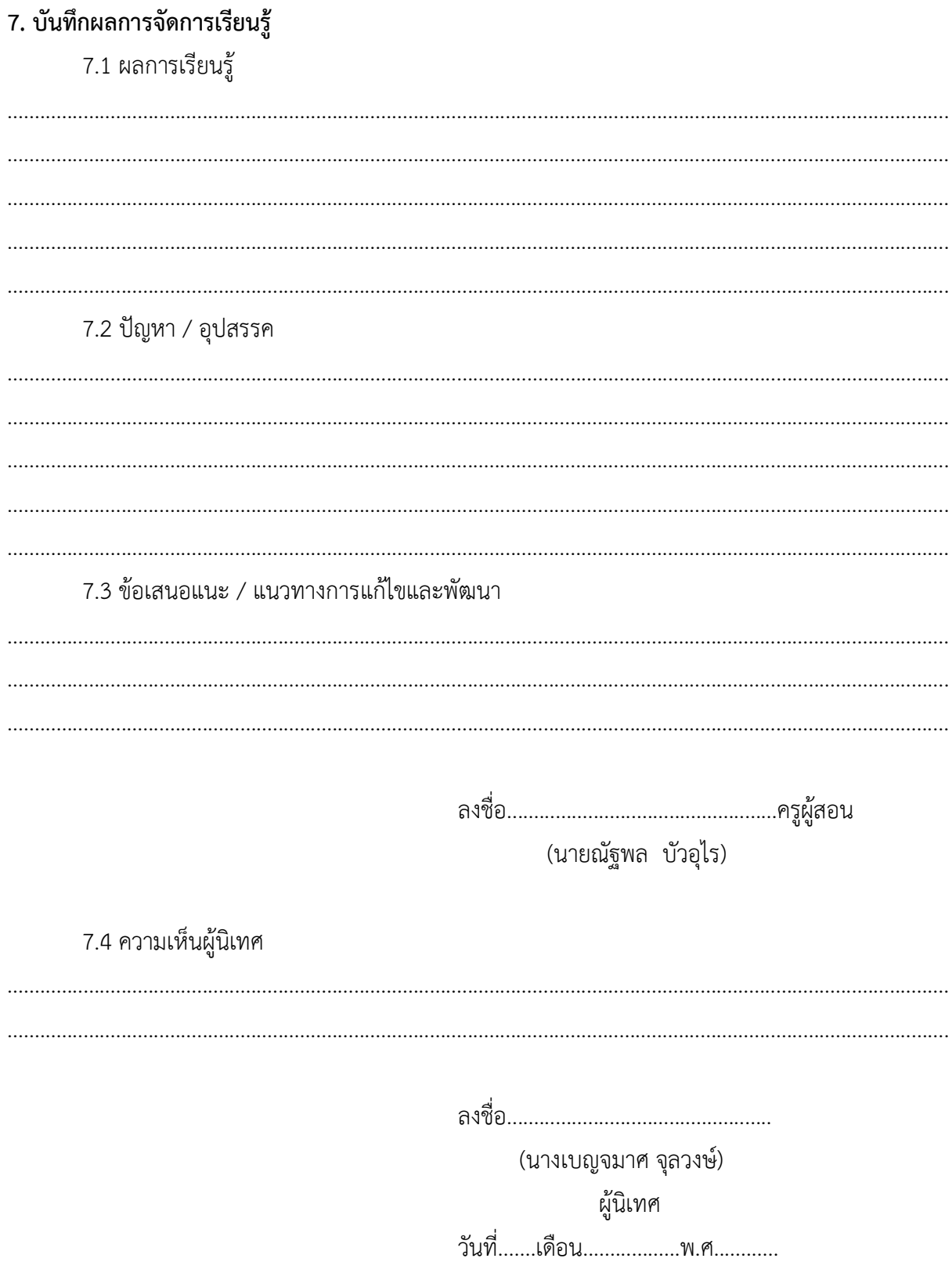

# ใบกิจกรรมที่ 1

# เรื่องการแสดงผลและการรับข้อมูลเข้า

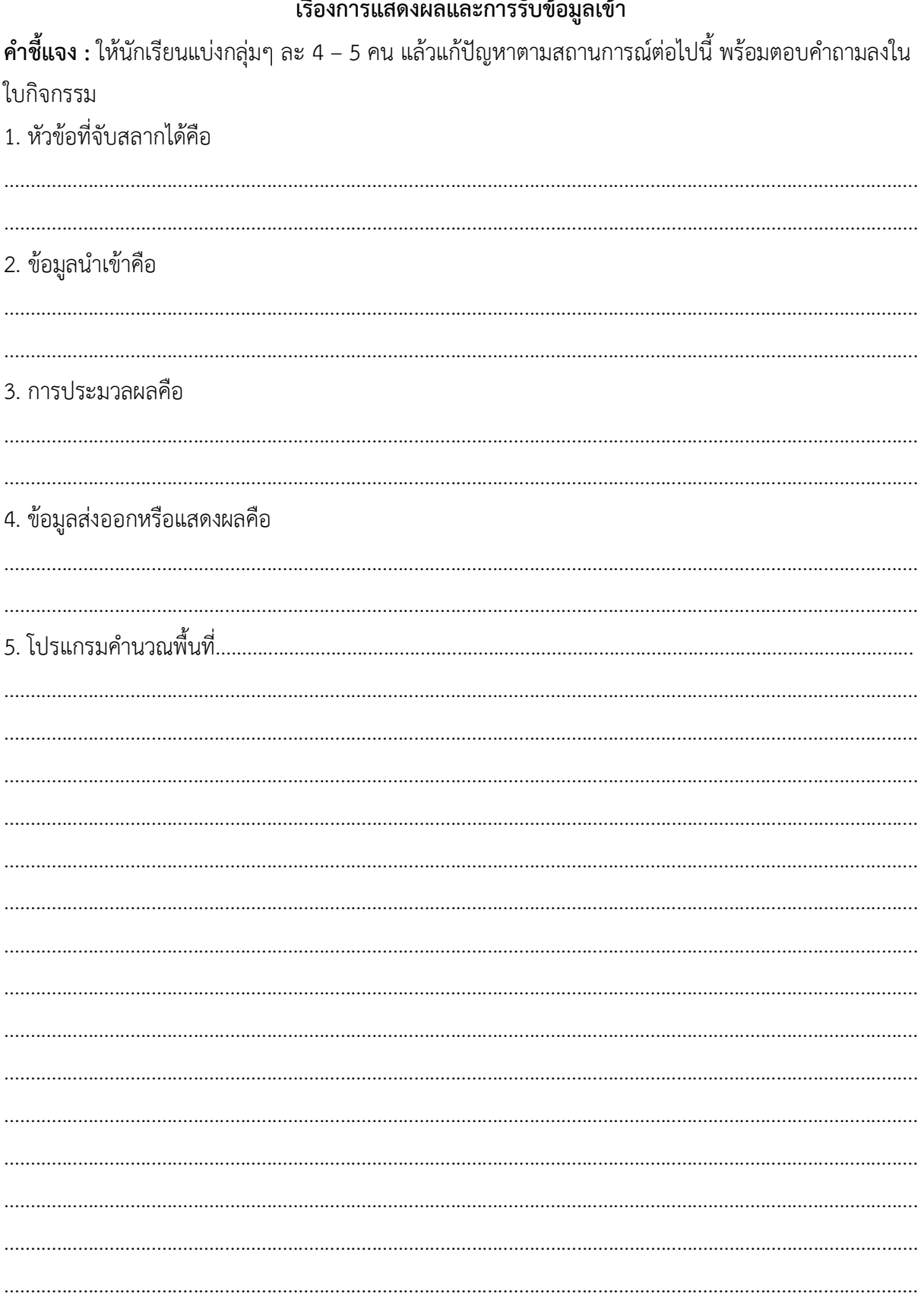

# แบบประเมินพฤติกรรมการทำงานกลุ่ม

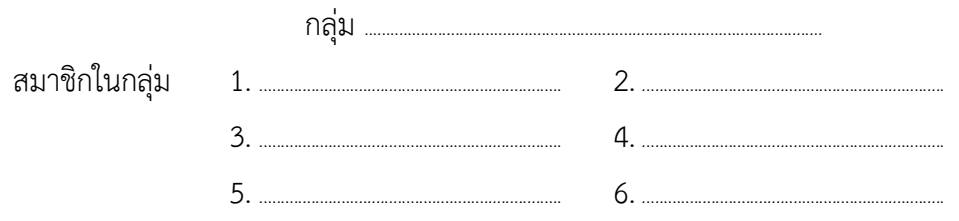

# คำชี้แจง: ให้นักเรียนทำเครื่องหมาย  $\checkmark$  ในช่องที่ตรงกับความเป็นจริง

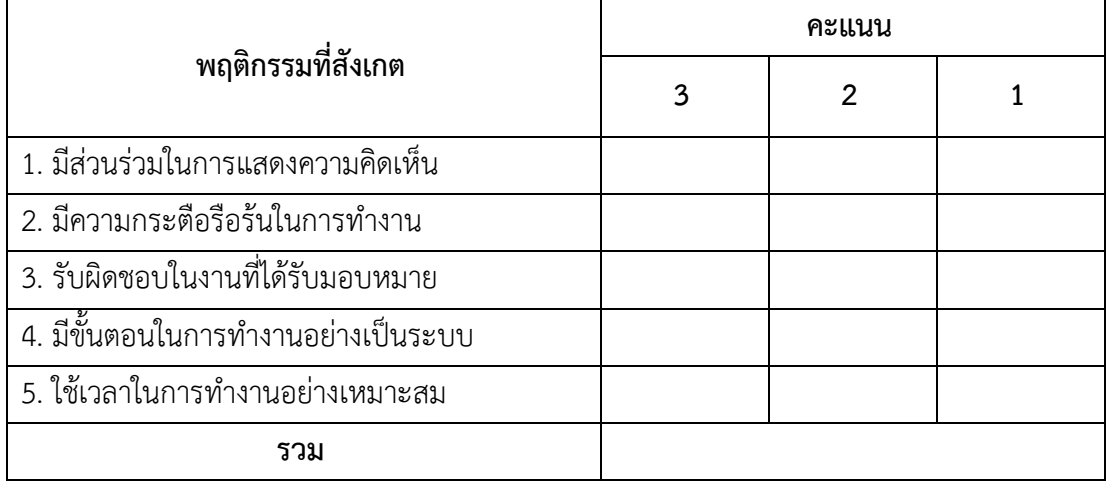

# เกณฑ์การให้คะแนน

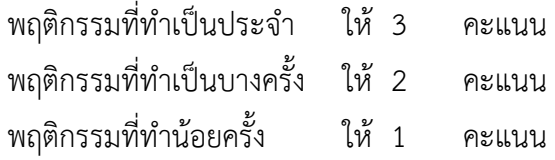

#### เกณฑ์การให้คะแนน

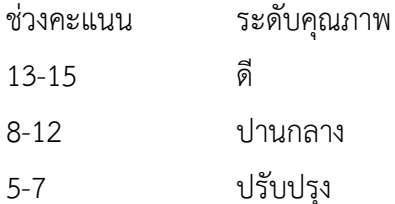

# แบบประเมินทักษะ/กระบวนการในการแก้ปัญหา

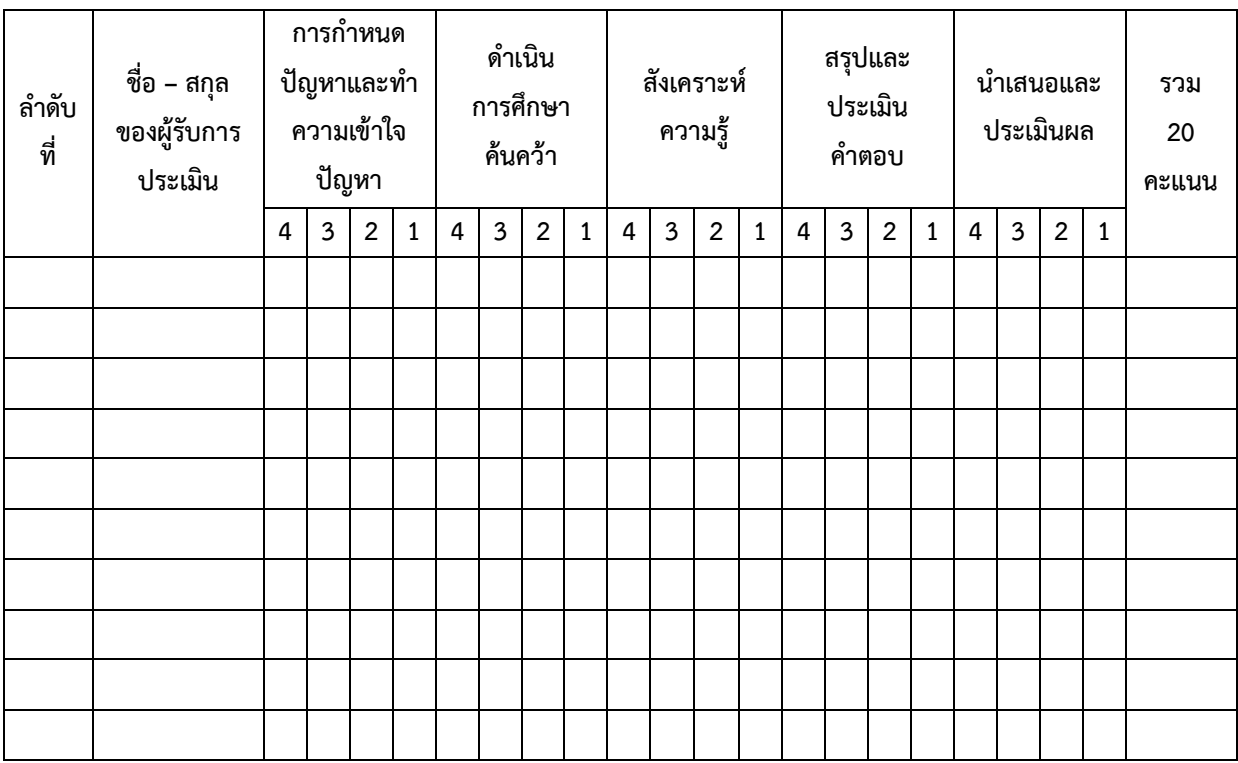

ลงชื่อ...................................................ผู(ประเมิน ............../.................../...............

#### เกณฑ์การให้คะแนน

- มีทักษะ/กระบวนการดีมาก ให( 4 คะแนน
- มีทักษะ/กระบวนการดี
- มีทักษะ/กระบวนการพอใช้
- มีทักษะ/กระบวนการที่ต(องปรับปรุง ให( 1 คะแนน

#### **เกณฑRการตัดสินคุณภาพ**

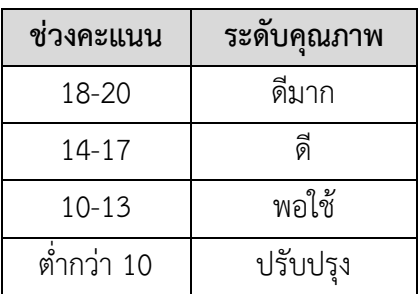

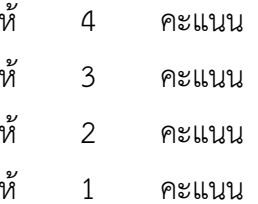